# **МИНОБРНАУКИ РОССИИ**

**Федеральное государственное бюджетное образовательное учреждение высшего образования «Горно-Алтайский государственный университет» (ФГБОУ ВО ГАГУ, ГАГУ, Горно-Алтайский государственный университет)**

# рабочая программа дисциплины (модуля) **Создание экологических карт с помощью ГИС**

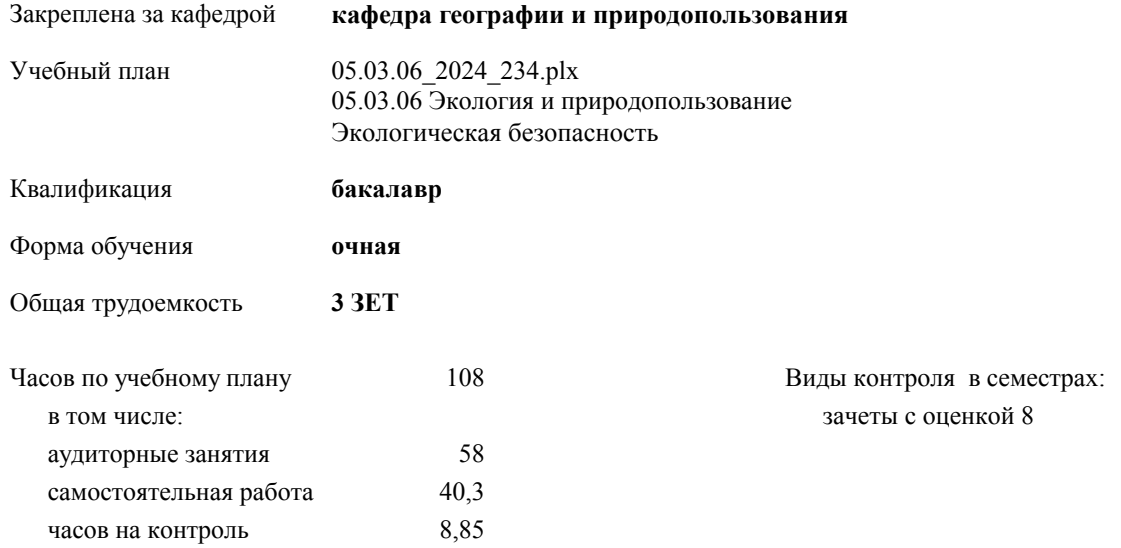

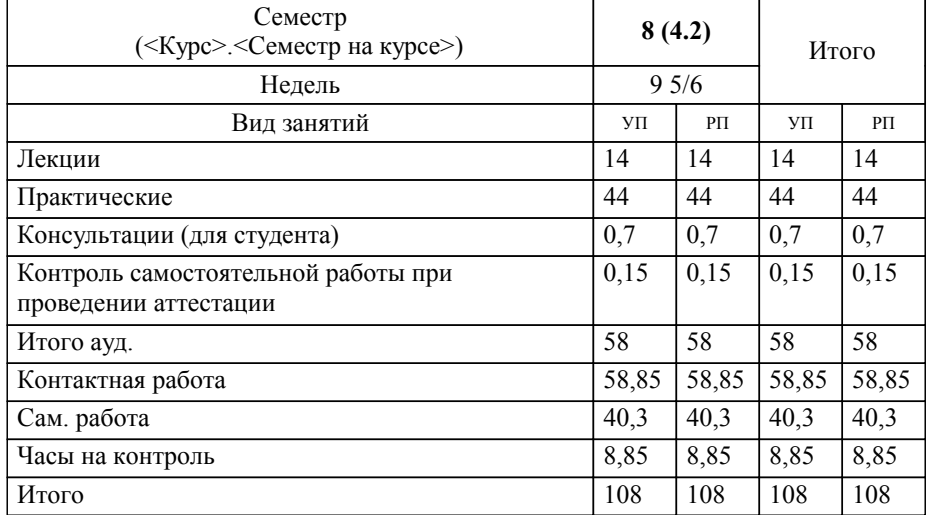

### **Распределение часов дисциплины по семестрам**

**Создание экологических карт с помощью ГИС** Рабочая программа дисциплины

разработана в соответствии с ФГОС:

Федеральный государственный образовательный стандарт высшего образования - бакалавриат по направлению подготовки 05.03.06 Экология и природопользование (приказ Минобрнауки России от 07.08.2020 г. № 894)

05.03.06 Экология и природопользование составлена на основании учебного плана: утвержденного учёным советом вуза от 01.02.2024 протокол № 2.

**кафедра географии и природопользования** Рабочая программа утверждена на заседании кафедры

Протокол от 11.04.2024 протокол № 9

Зав. кафедрой Мердешева Елена Владимировна

### **Визирование РПД для исполнения в очередном учебном году**

**кафедра географии и природопользования** Рабочая программа пересмотрена, обсуждена и одобрена для исполнения в 2025-2026 учебном году на заседании кафедры

> Протокол от  $2025$  г. №  $\_\_$ Зав. кафедрой Мердешева Елена Владимировна

### **Визирование РПД для исполнения в очередном учебном году**

**кафедра географии и природопользования** Рабочая программа пересмотрена, обсуждена и одобрена для исполнения в 2026-2027 учебном году на заседании кафедры

> Протокол от \_\_ \_\_\_\_\_\_\_\_\_\_ 2026 г. № \_\_ Зав. кафедрой Мердешева Елена Владимировна

#### **Визирование РПД для исполнения в очередном учебном году**

**кафедра географии и природопользования** Рабочая программа пересмотрена, обсуждена и одобрена для исполнения в 2027-2028 учебном году на заседании кафедры

> Протокол от  $\qquad \qquad 2027$  г. № Зав. кафедрой Мердешева Елена Владимировна

### **Визирование РПД для исполнения в очередном учебном году**

**кафедра географии и природопользования** Рабочая программа пересмотрена, обсуждена и одобрена для исполнения в 2028-2029 учебном году на заседании кафедры

> Протокол от  $2028$  г.  $\mathcal{N}_2$ Зав. кафедрой Мердешева Елена Владимировна

Уровень 1

Уровень 1

Уровень 1

# **1. ЦЕЛИ И ЗАДАЧИ ОСВОЕНИЯ ДИСЦИПЛИНЫ**

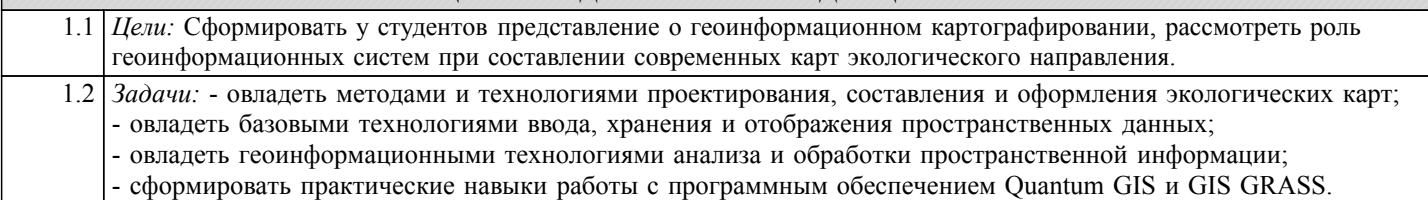

# **2. МЕСТО ДИСЦИПЛИНЫ В СТРУКТУРЕ ООП**

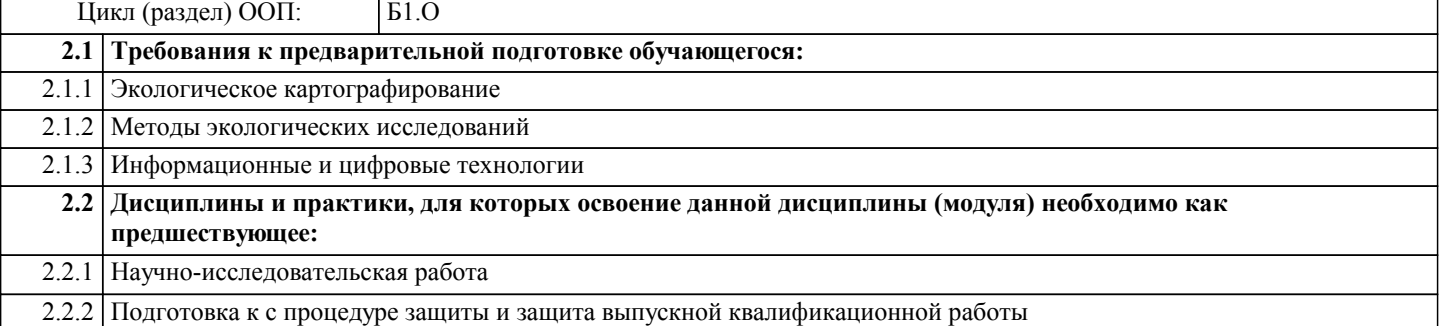

### **3. КОМПЕТЕНЦИИ ОБУЧАЮЩЕГОСЯ, ФОРМИРУЕМЫЕ В РЕЗУЛЬТАТЕ ОСВОЕНИЯ ДИСЦИПЛИНЫ (МОДУЛЯ)**

**ОПК-5: Способен понимать принципы работы информационных технологий и решать стандартные задачи профессиональной деятельности в области экологии, природопользования и охраны природы с использованием информационно - коммуникационных, в том числе геоинформационных технологий**

**ИД-1.ОПК-5: Знает принципы работы современных информационных технологий**

- имеет представление о методах пространственного анализа картографической информации.

Уровень 1 **ИД-2.ОПК-5: Владеет навыками использования современных информационных технологий в образовательной и научно-исследовательской деятельности**

- использовать основные методы пространственного анализа (оверлей, растровая алгебра карт) для построения комплексных карт.

**ИД-3.ОПК-5: Способен использовать современные информационные технологии для решения задач профессиональной деятельности**

- имеет навык извлечения обобщенной информации из разнородных слоев данных в геоинформационном проекте.

**ОПК-6: Способен проектировать, представлять, защищать и распространять результаты своей профессиональной и научно-исследовательской деятельности**

**ИД-1.ОПК-6: Знает как проектировать результаты своей профессиональной и научно-исследовательской деятельности**

Знает цели и задачи создания экологических карт;

Умеет проектировать создание тематических экологических карт;

Владеет навыком работы с экологическими картами;

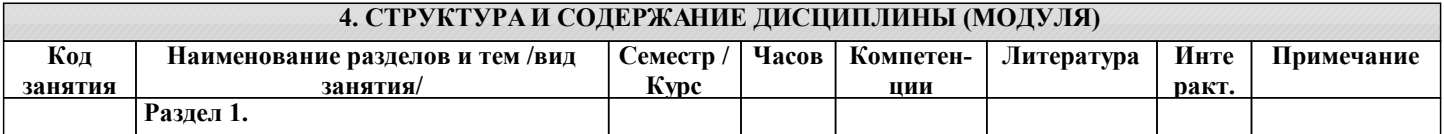

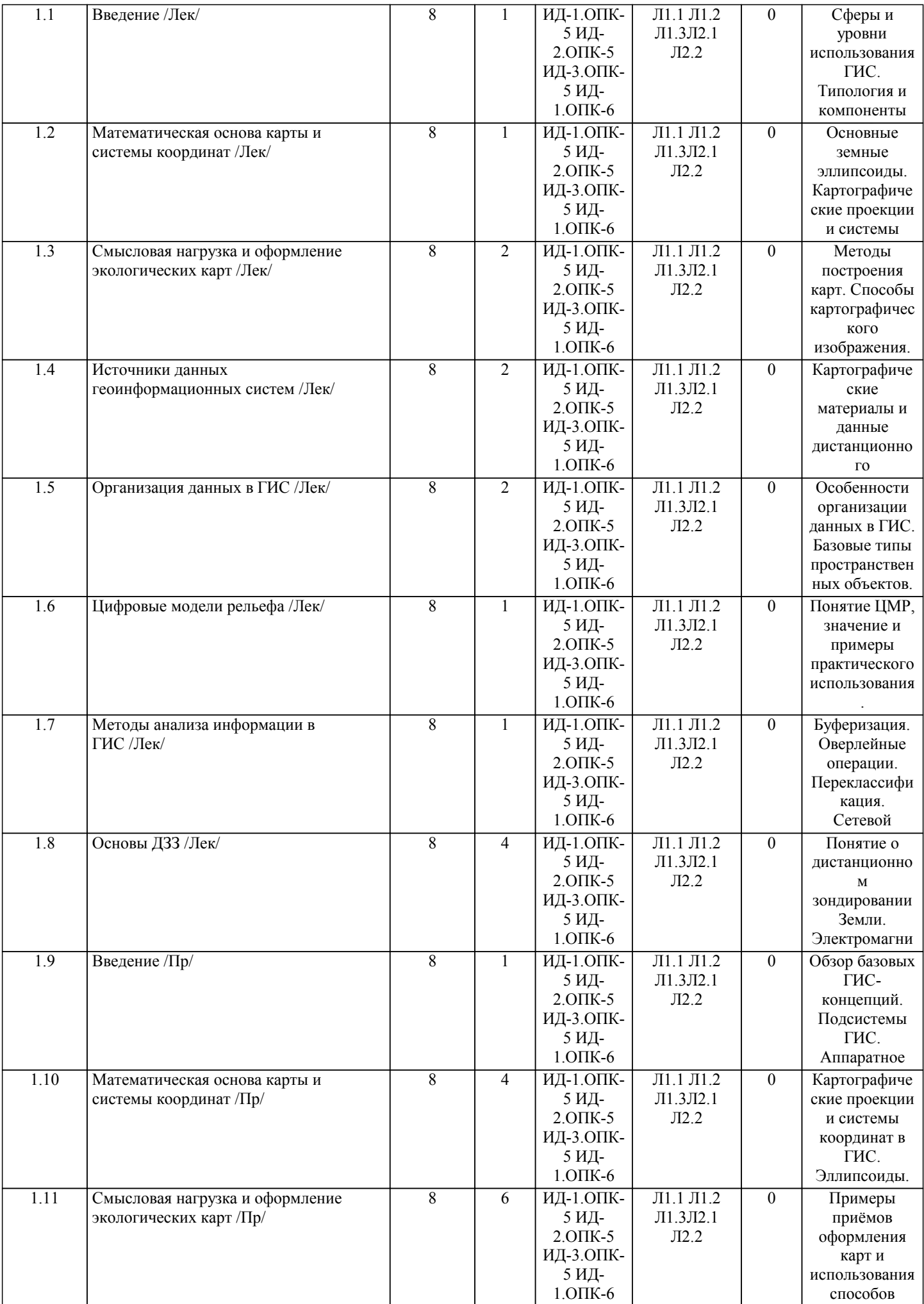

картографичес

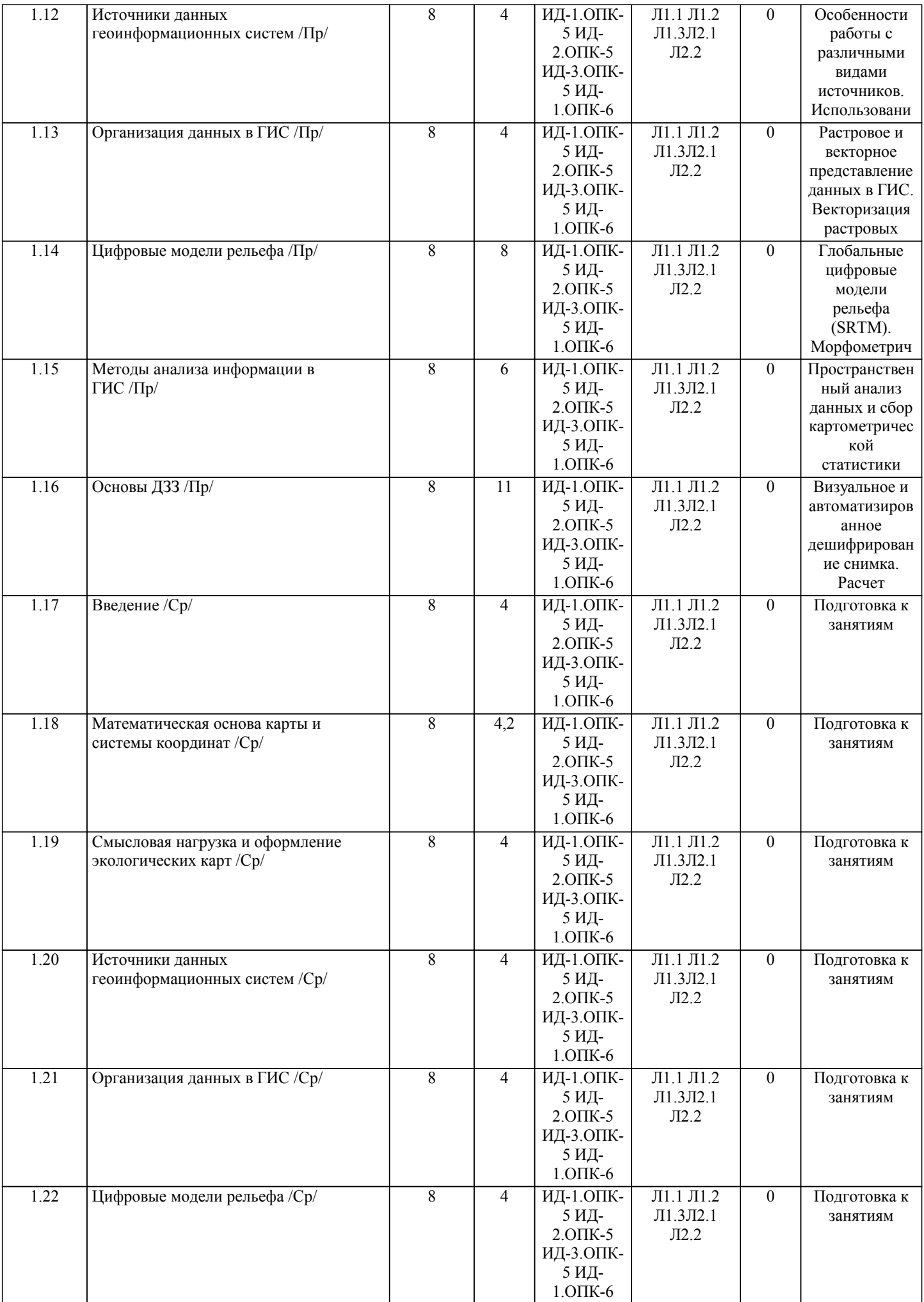

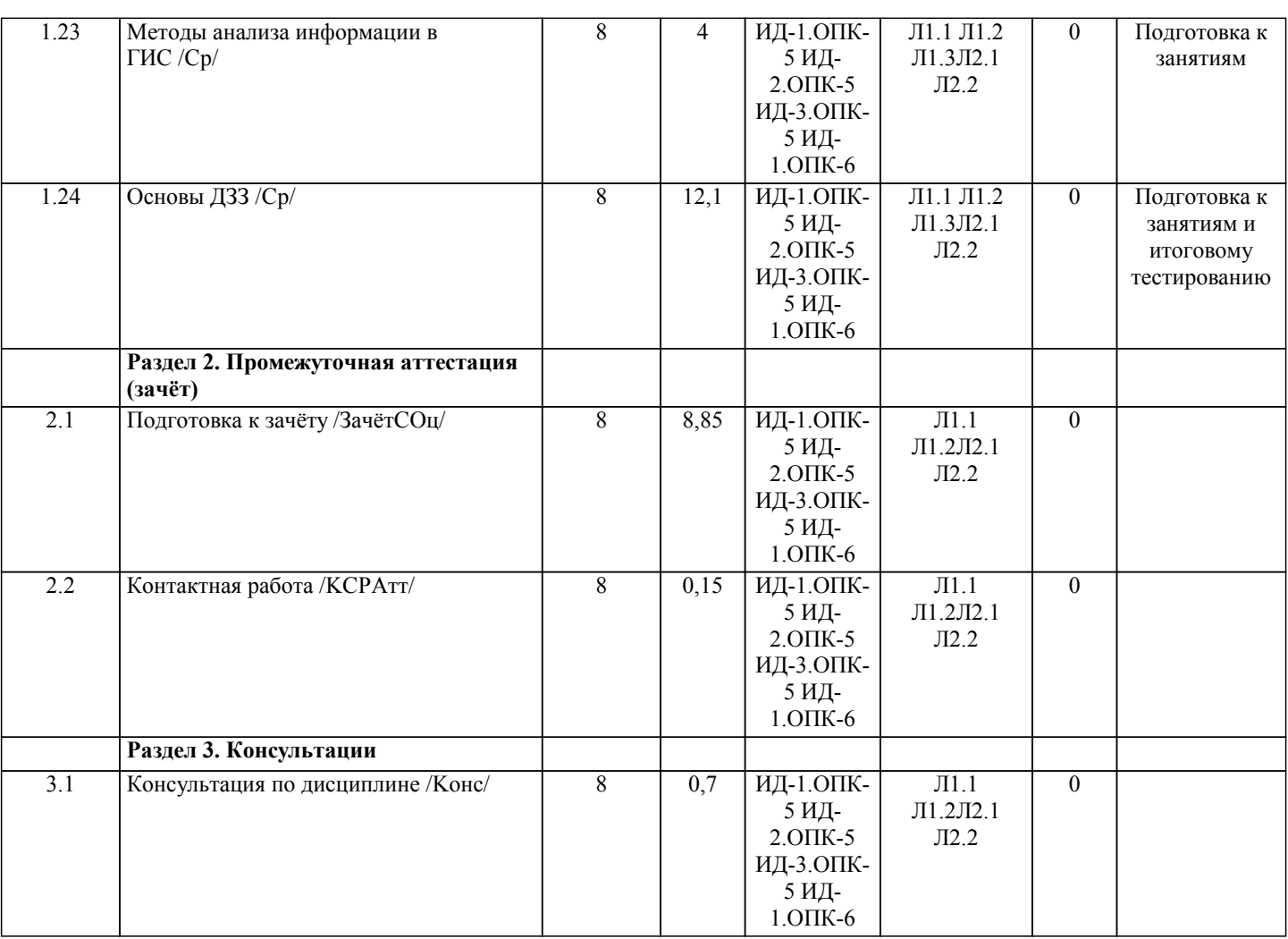

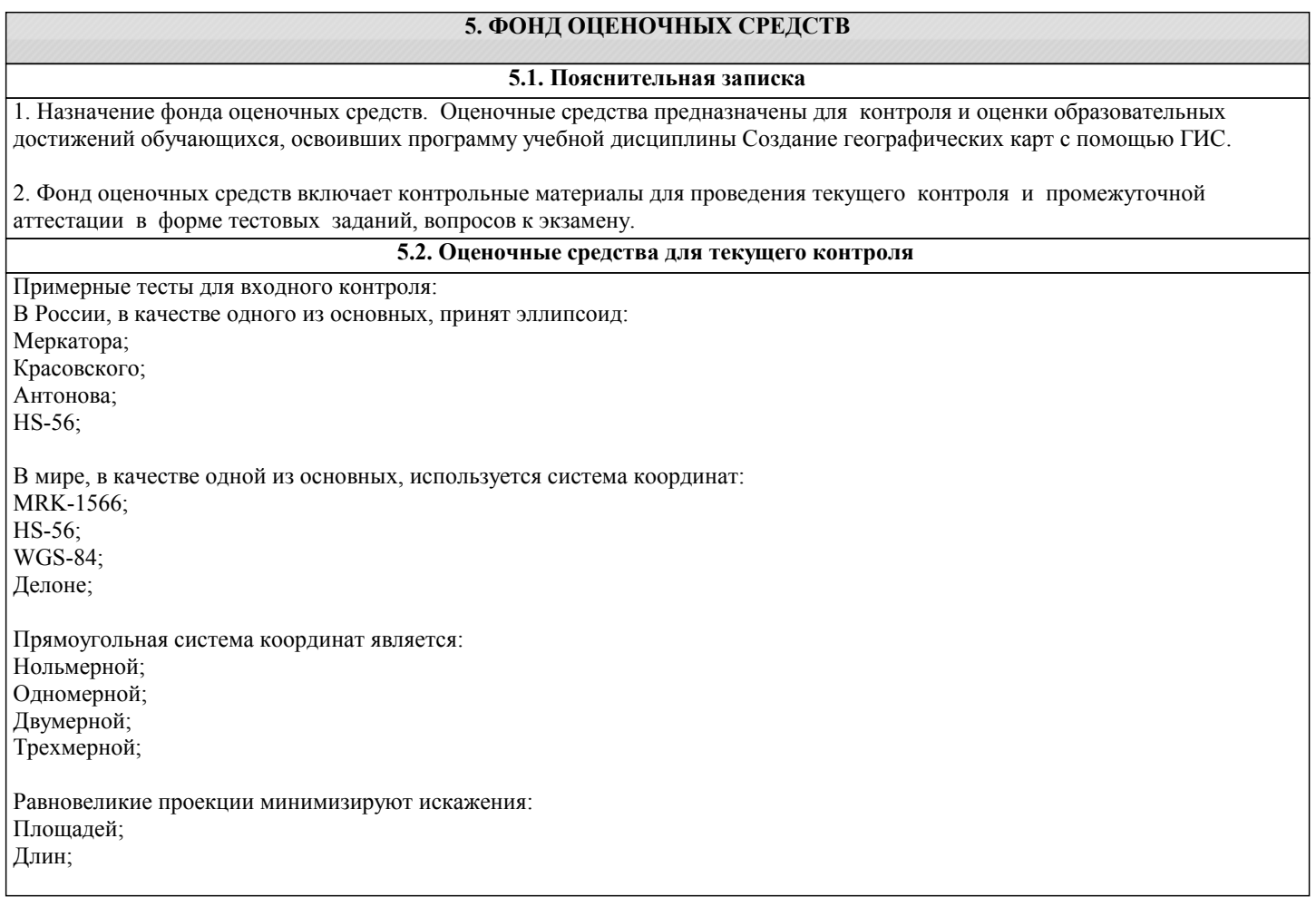

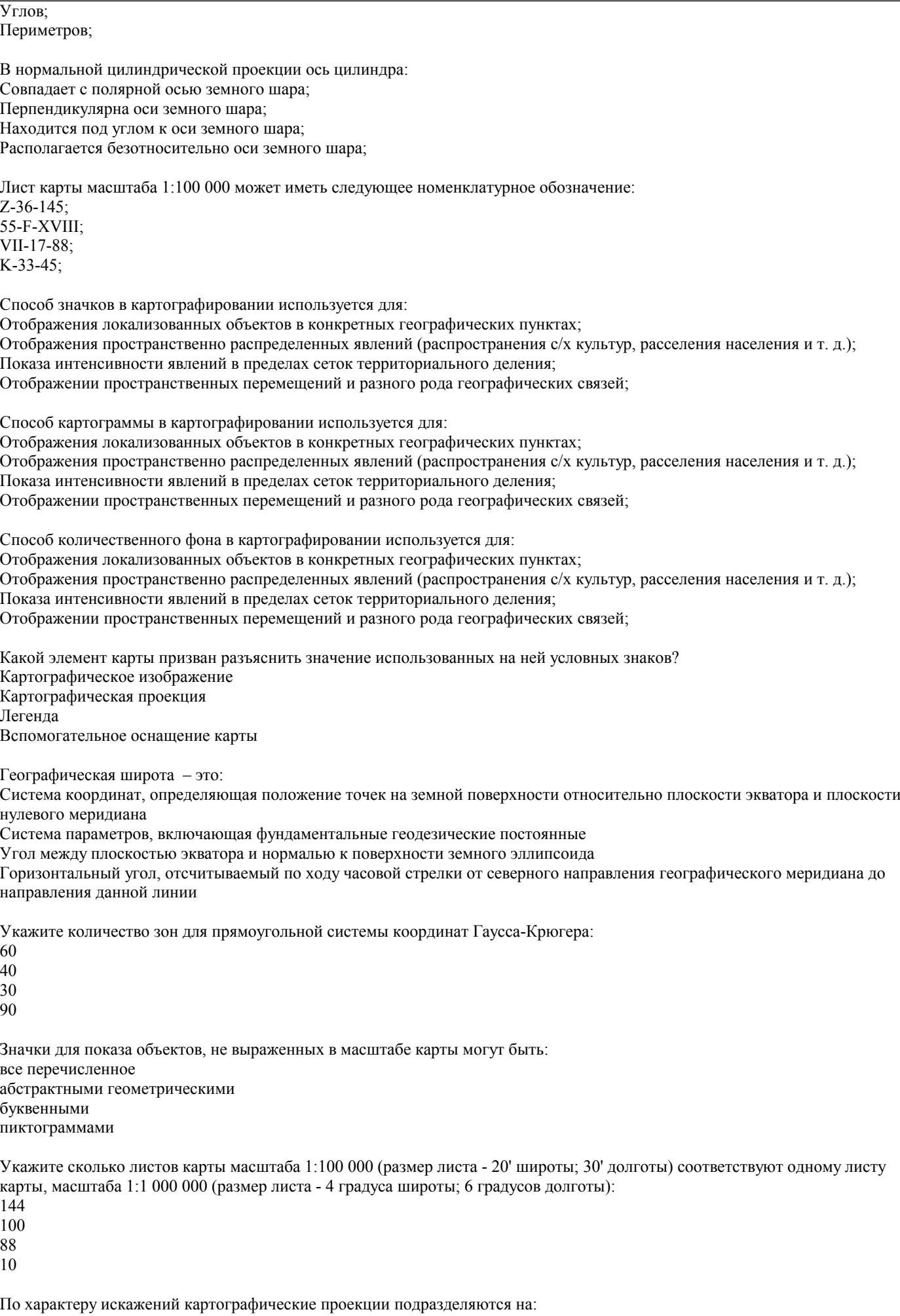

равнопромежуточные

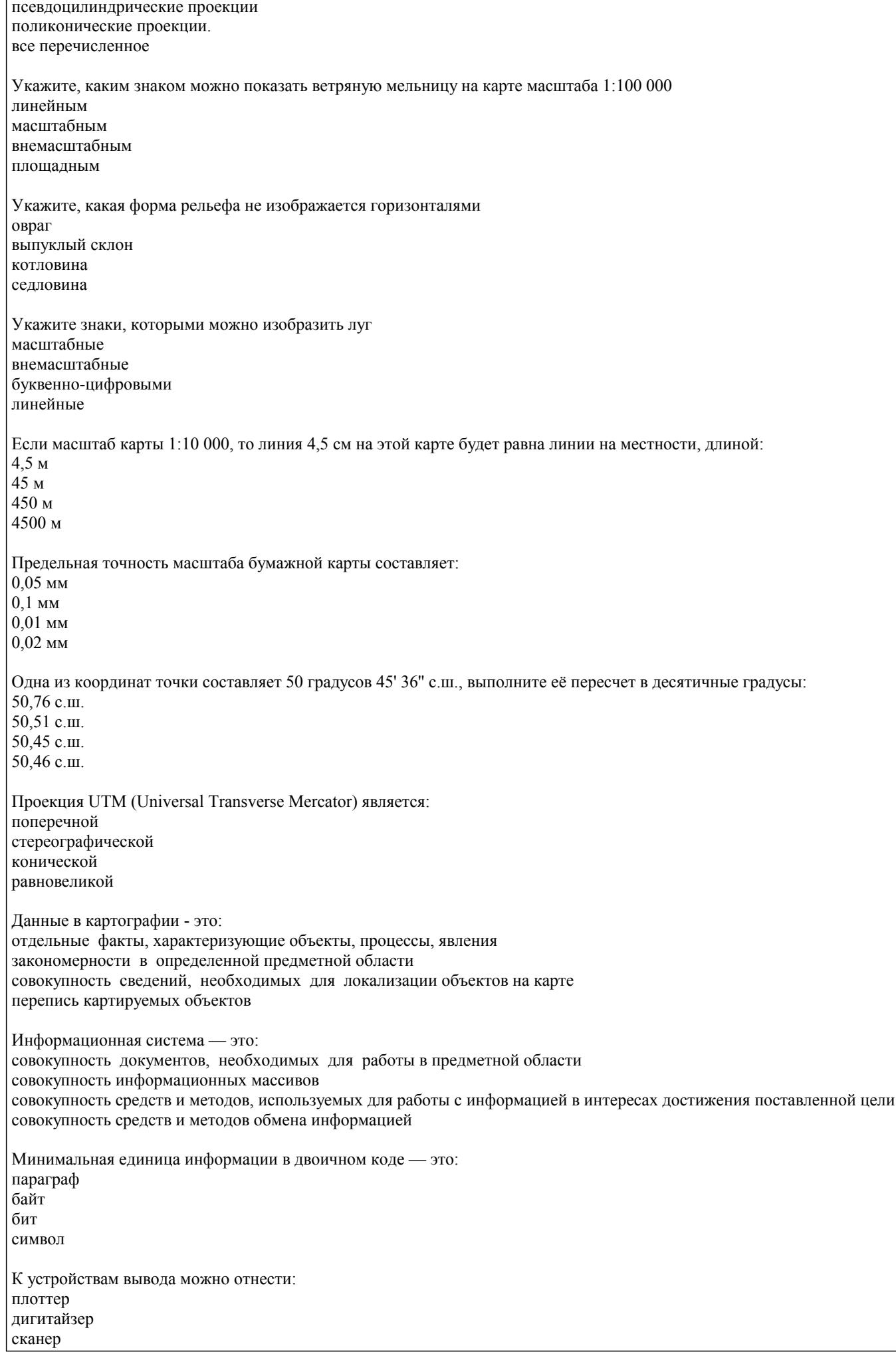

Процессоры персональных компьютеров различаются между собой: разрядностью и тактовой частотой счетчиками времени таймингами ПЗУ скоростью парковок считывающих головок Оперативная память предназначена для: длительного хранения информации хранения неизменяемой информации кратковременного хранения информации в текущий момент времени обработки информации на основе оперативных вычислений Кроссплатформенным называется программное обеспечение: способное работать на разных семействах операционных систем работающее на одном виде операционных систем свободнораспространяемое и бесплатное работающее на основе распределенных вычислений Для обозначения файлов используют: имена и расширения команды операционной системы имена кластеров на жестком диске десятичный код Примерные тесты для текущего контроля 1: Геоинформационная система это: Группа взаимосвязанных элементов и процессов, имеющих географическую составляющую и ориентированных на обработку пространственных данных; Система, выполняющая аналитические процедуры над пространственными данными с целью получения информации географического плана; Система, обеспечивающая сбор, хранение, обработку, отображение и распространение пространственных данных, а также получение на их основе знаний о пространственных объектах и явлениях. Картографический инструмент для автоматизированного проектирования топографических планов; Многофункциональные ГИС это: ГИС локального уровня охвата; ГИС с открытой архитектурой, позволяющие пользователю вносить изменения в базы данных; ГИС с закрытой архитектурой, требующие специального оборудования и методов обработки данных; ГИС глобального уровня охвата; Узкоспециальные ГИС это: ГИС глобального уровня охвата; ГИС с открытой архитектурой, позволяющие пользователю вносить изменения в базы данных; ГИС с закрытой архитектурой, требующие специального оборудования и методов обработки данных; ГИС глобального уровня охвата; Прямоугольная система координат является: Нольмерной; Одномерной; Двумерной; Трехмерной; Одним из базовых типов векторных объектов является: Пиксель Точка Строка Аппликата Топологические отношения между объектами формируются и используются в: Векторной модели данных; Растровой модели данных; Регулярно-ячеистой модели данных; Квадротомической модели данных;

К характеристикам растрового изображения нельзя отнести:

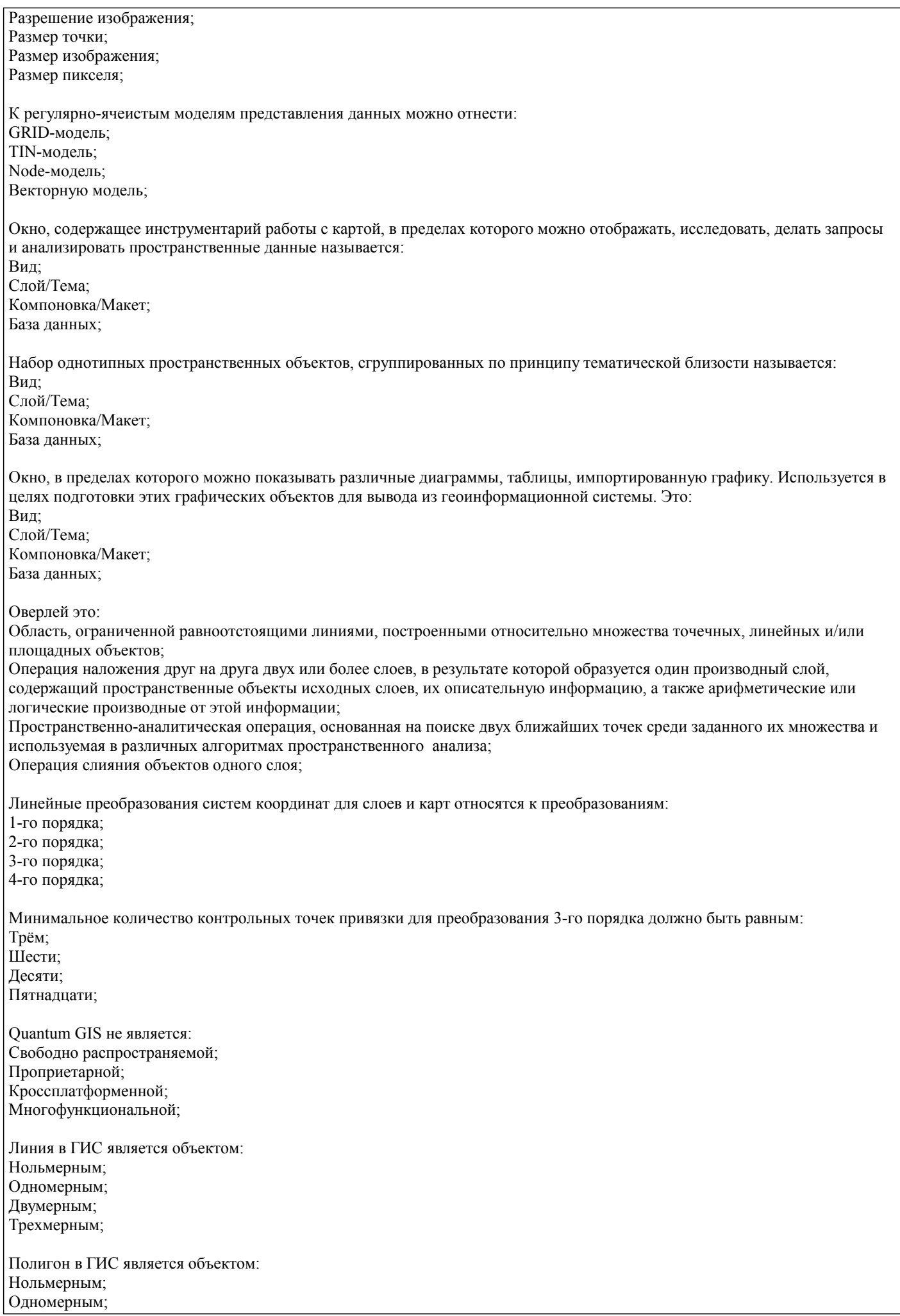

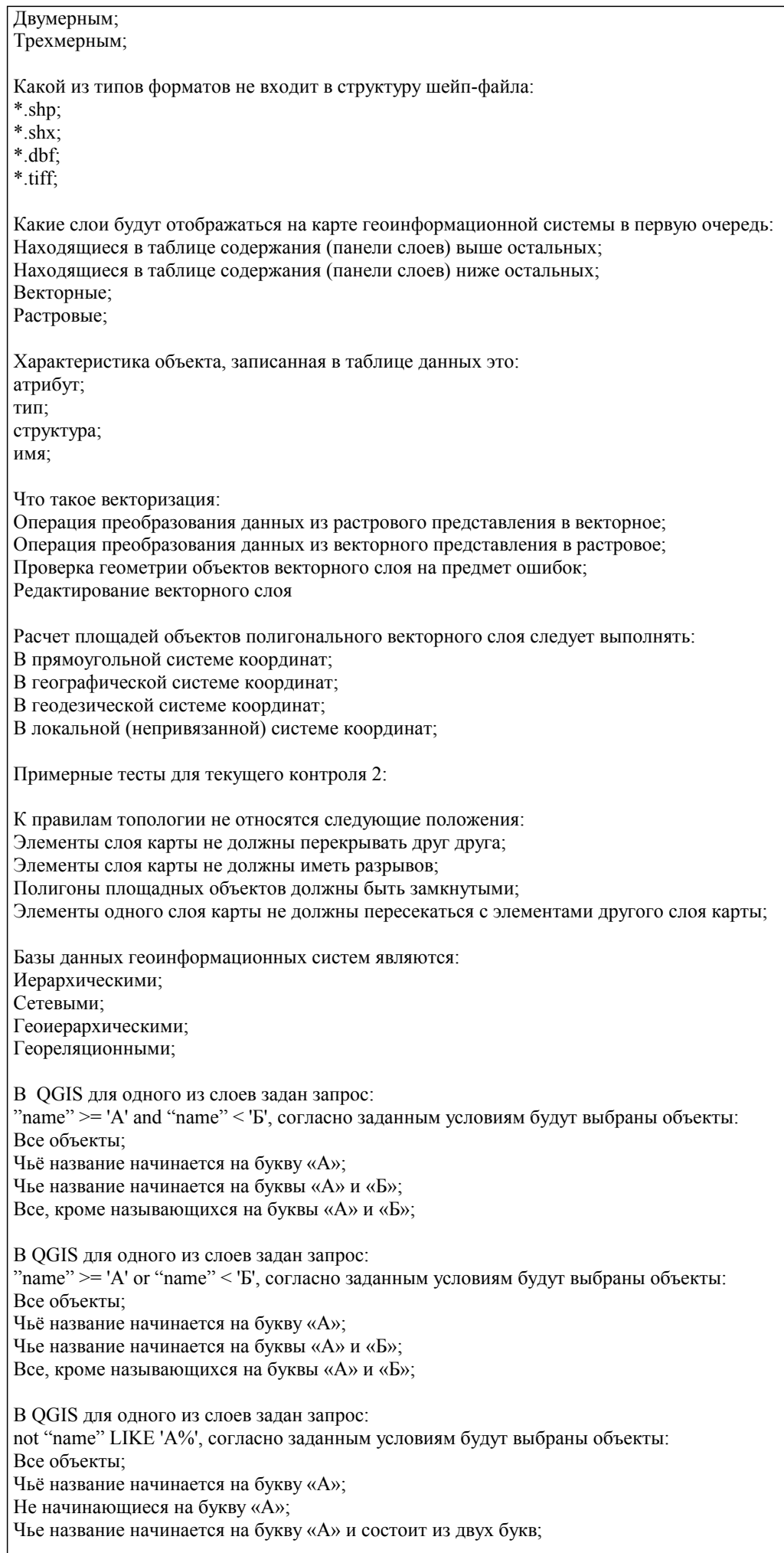

В QGIS для одного из слоев задан запрос: "name" LIKE 'A%', согласно заданным условиям будут выбраны объекты: Все объекты; Чьё название начинается на букву «А»; Чье название начинается на букву «А» и состоит из двух букв; Не начинающиеся на букву «А»; Укажите метод классификации отображения данных, при котором каждый класс содержит одинаковое количество объектов: Естественные границы; Квантили; Равные интервалы; Стандартные отклонения; Укажите метод классификации отображения данных, при котором сумма отклонений значений внутри каждого класса минимальна: Естественные границы; Квантили; Равные интервалы; Стандартные отклонения; Ошибки в топологии слоя могут привести к: Ошибкам при проведении морфометрического анализа на основе Grid-данных; Ошибкам при расчете кратчайшего пути по линейному слою автодорог; Ошибкам привязки растровой карты по опорным точкам с известной координатной составляющей; Ошибкам экспорта результирующей карты в формат jpeg; Окнами прозрачности атмосферы называются: Спектральные диапазоны в пределах которых поглощение электромагнитного излучения атмосферой минимально; Спектральные диапазоны в пределах которых поглощение электромагнитного излучения атмосферой максимально; Периоды, в которые состояние атмосферы, характеризуется отсутствием облачности, дымки и пыли; Количественные параметры, определяющие оптическую глубину атмосферы; При наложении двух векторных слоев (слой А и слой Б) образуется третий слой (слой В), куда попадают точки плоскости, принадлежащие слою А или слою Б, но не обоим этим слоям сразу. Опишите как называется эта операция: Симметрическая разность; Разность; Пересечение; Объединение; При наложении двух векторных слоев (слой А и слой Б) образуется третий слой (слой В), куда попадают точки плоскости, принадлежащие сразу обоим слоям А и Б, но не попадают точки плоскости принадлежащие лишь одному из слоев. Опишите как называется эта операция: Симметрическая разность; Разность; Пересечение; Объединение; Две фигуры находятся в этом отношении если обе не имеют общих точек: Отделена от (Disjoint); Граничит с (Touches); Касается (Any interacts); Содержит в себе (Within); Две фигуры находятся в этом отношении если эти фигуры имеют общие точки: Отделена от (Disjoint); Граничит с (Touches); Касается (Any interacts); Содержит в себе (Within); Укажите спектральный диапазон в котором растительность имеет наибольший коэффициент спектральной яркости: Ближний инфракрасный (0,7-0,9 мкм); Красный (0,6-0,7 мкм); Зеленый (0,5-0,6 мкм); Коротковолновый инфракрасный (1,5-1,6 мкм); Рефракцией назвается: Преломление светового луча;

Поглощение электромагнитного излучения атмосферой; Отражение электромагнитного излучения от земной поверхности; Рассеяние электромагнитного излучения в атмосфере;

Космический снимок имеющий пространственное разрешение 30 м относится к категории снимков:

Среднего разрешения;

Низкого разрешения; Высокого разрешения;

Сверхнизкого разрешения;

Критерии оценки:

- Оценка «отлично» выставляется студенту, если он дал правильные ответы в диапазоне 80-100%, тем самым показав отличное понимание теоретических основ дисциплины и умение применять эти знания.

- Оценка «хорошо» выставляется студенту, если он дал правильные ответы на 60-79% вопросов теста, тем самым показав хорошее понимание теоретических основ дисциплины и умение применять эти знания.

- Оценка «удовлетворительно» выставляется студенту, если он дал правильные ответы на 40-59% вопросов, показав

удовлетворительное понимание теоретических основ дисциплины и умение применять эти знания.

- Оценка «неудовлетворительно» выставляется студенту, если он дал правильные ответы менее чем на 40% вопросов,

показав понимание только некоторых теоретических основ дисциплины и неумение применять эти знания.

Примеры вопросов и заданий для лабораторных и практических работ

Тема: Введение

1. Понятие ГИС.

2. Спектр задач, решаемых с помощью геоинформационных систем.

3. ГИС с открытой и закрытой архитектурой, их сходства и отличия.

4. Структура ГИС.

5. Объясните в чем заключается отличие цифровой карты от обычной.

Задание 1

На основе готовых векторных слоев создать в геоинформационной системе новый проект «Карта Мира». Общие сведения

Проект - это файл, который содержит ссылки на все виды, таблицы, диаграммы и компоновки, используемые в конкретном приложении. Данный файл позволяет запускать все элементы рабочей среды ГИС согласно условиям, которые формируются автоматически при сохранении проекта.

Слои для создания проектов хранятся в папке "Материалы для заданий/Наборы данных/World" и представляют собой типовой набор shape-файлов, поставляемых с ArcView.

Шейп-файл (shape-file) - это основной формат пространственных данных, с которым работают многие ГИС.

Шейп-файл – это не один файл, а как минимум три: основной файл, индексный файл и таблица dBASE, где хранятся атрибутивные данные.

Все файлы, составляющие шейп-файл, должны иметь одинаковое имя, к которому добавляются их расширения. Так, если работа ведется с шейп-файлом cities, на диске компьютера он будет представлен как минимум следующим набором файлов:

- cities.shp – основной файл

- cities.shx – индексный файл

- cities.dbf – таблица в формате dBASE.

По мере работы с шейп-файлом на диске компьютера могут появиться дополнительные файлы с тем же именем и расширениями .sbn и .sbx. Эти файлы хранят дополнительные пространственные индексы объектов, они появляются, если была проделана операция пространственного объединения двух объектов или операция выбора, имеющего ограничением форму одного из объектов. Кроме того, могут возникнуть файлы с расширениями .ain и .aih. Это происходит, когда произведено объединение двух таблиц.

Тема: Математическая основа карты и системы координат

1. Объясните, что такое геоид.

2. Чем от геоида отличается эллипсоид вращения? Приведите примеры основных земных эллипсоидов.

3. Чем отличается географическая система координат от прямоугольной?

4. Понятие датума.

5. Виды картографических проекций.

6. Понятие графической точности карты.

7. Поясните принципы разграфки и номенклатуры топографических карт.

## Задание 1

Опираясь на созданный, в ходе предыдущего задания, проект, создать компоновки картосхем "Российская Федерация", "Австралия", "США". Подходящие системы координат и проекции определить самостоятельно (можете воспользоваться пособием по картографическим проекциям для ArcGIS 9 или ресурсами интернет). Компоновки должны отвечать установленным требованиям. Система координат и проекция карт, в которой они были выполнены, должны быть отображена во врезке под легендой. Фамилия и инициалы исполнителя картосхемы должны быть отображены под

### указанием системы координат и проекции карты.

Тема: Смысловая нагрузка и оформление карт

1. Опишите этапы создания классических карт. Какие изменения в процесс создания карт привнесли геоинформационные технологии?

- 2. Методы построения карт (локализация, интерполяция, генерализация, дешифрирование).
- 3. Внемасштабные способы картографического изображения.
- 4. Линейные способы картографического изображения.
- 5. Площадные (ареальные) способы картографического изображения.
- 6. Отличия абсолютных и относительных картографических шкал.
- 7. Непрерывные и ступенчатые шкалы. Виды ступенчатых шкал.
- 8. Смысловая нагрузка карты, расположение слоев, их соподчиненность и читабельность.
- 9. Правила оформления легенды карты.
- 10. Правила компоновки (макетирования) карты.

### Задание 1

Опираясь на созданный, в ходе предыдущего задания, проект, создать сеть координат и оформить макет карты "Антарктида". Подходящую систему координат и проекцию определить самостоятельно (можете воспользоваться пособием по картографическим проекциям для ArcGIS 9 или ресурсами интернет). Компоновка должна отвечать установленным требованиям. Система координат и проекция карт, в которой она была выполнена, должна быть отображена во врезке под легендой. Фамилия и инициалы исполнителя карты должны быть отображены под указанием системы координат и проекции карты.

Тема: Источники данных геоинформационных систем

- 1. Что такое метаданные?
- 2. Опишите чем отличаются первичные данные от вторичных.
- 3. Виды картографических данных.
- 4. Критерии подбора картографических данных.
- 5. Опишите виды аэрокосмических данных и принцип работы систем глобального позиционирования.
- 6. Особенности подбора данных из статистических источников. Виды статистических наблюдений.
- 7. Литературно-географические источники данных.

# Тема: Организация данных в ГИС

- 1. Укажите базовые типы пространственных объектов в ГИС.
- 2. Модели представления данных в ГИС (векторная, растровая, регулярно-ячеистая).
- 3. Характеристики растровых данных.
- 4. Опишите принцип организации геореляционной модели данных.
- 5. Какими преимуществами обладает послойный метод организации данных в ГИС.
- 6. Позиционная точность данных и виды ошибок.
- 7. Точность атрибутивных данных.
- 8. Языки управления базами данных и логика построения запроса к данным в ГИС.

### Задание 1

Выполнить ряд запросов к слою населенных пунктов «Cities»и слою стран «Countries» набора данных «Карта Мира». Скопировать правильные варианты запросов в блокнот (Пуск > Программы > Стандартные > Блокнот), рядом через двойное тире указать количественный результат запроса (число выбранных элементов и общее число элементов, например: - 35 из 676). Сохранить файл блокнота в свою рабочую папку под своей фамилией.

Запросы:

Выбрать все страны:

а) с площадью более 1 млн. км;

б) с населением от 1 млн. до 10 млн.чел.;

в) все страны с площадью более 10 млн. кв.км или населением от 500 млн. до 1500 млн. чел.;

Найти все города:

- д) начинающиеся с буквы «T»;
- е) не начинающиеся на букву «F» (найти двумя способами);
- ж) название которых состоит из 10 букв;
- з) содержащие в своем названии сдвоенную «nn»;
- и) содержащие в своем названии три буквы «n»;
- к) не содержащие в своем названии ни одной буквы «n»;

Выбрать:

л) страны мира с численностью населения сократившейся с 1998 года по 2012 год;

- м) страны мира с численностью населения возросшей, более чем на треть, в период с 1998 по 2012 год;
- н) из стран мира, имеющих выход к морю (поле Landlocked, атрибут «N»), выбрать страны с плотностью населения менее 10 человек / кв. км, кроме Антарктиды (Antarctica).

Тема: Цифровые модели рельефа

1. Что такое цифровые модели рельефа?

2. Сходства и отличия регулярных и нерегулярных моделей рельефа.

3. Какие виды ЦМР вам известны?

4. Приведите примеры практического использования ЦМР.

Задание 1

На основе растра цифровой модели рельефа собрать информацию о площади низкогорий (до 1000 метров над уровнем моря), среднегорий (1000-2000 метров) и высокогорий (свыше 2000 метров над уровнем моря) Республики Алтай.

Тема: Методы анализа информации в ГИС

1. Для каких целей может проводиться пространственный анализ данных?

2. Виды пространственных отношений векторных объектов.

3. Оверлейные операции, на примере векторных слоев.

4. Буферные зоны и оболочки.

5. Зоны близости и диаграммы Вороного.

6. Сетевой анализ.

7. Генерализация объектов и способы ее осуществления в ГИС.

8. Растровая алгебра карт.

9. Переклассификация, на примере растровых слоев.

10. Интерполяция данных по территории.

11. Зоны видимости-невидимости.

Задание 1

На основе цифровой модели рельефа и ландшафтной карты Республики Алтай создать стоимостную поверхность, отображающую количество секунд, затрачиваемых пешеходом на преодоление каждой ячейки растра. Используя эту поверхность, составить картосхему изохрон пешеходной доступности территории района от двора Горно-Алтайского госуниверситета.

Построить кратчайший по времени пешеходный маршрут от ГАГУ до сел: Манжерок, Урлу-Аспак, Верх-Карагуж.

Координаты ГАГУ (в СК WGS 1984 / UTM 45N): 429250, 5757060 Координаты села Манжерок (в СК WGS 1984 / UTM 45N): 415750, 5743000 Координаты села Урлу-Аспак (в СК WGS 1984 / UTM 45N): 445450, 5726500 Координаты села Верх-Карагуж (в СК WGS 1984 / UTM 45N): 435350, 5767600

Тема: Основы ДЗЗ

1. Понятие о дистанционном зондировании Земли.

2. Электромагнитное излучение и его роль при получении данных дистанционного зондирования

3. Виды съемочных систем

4. Космическая съемка и космические съемочные системы

5. Виды искажений космических снимков и способы их минимизации

6. Визуальное дешифрирование снимков и дешифровочные признаки

7. Автоматизированное дешифрирование снимков

8. Геоботаническое дешифрирование мультиспектральных снимков

Задание 1

Выполнить автоматизированную дешифровку космического снимка Landsat 8 на территорию Майминского района в GIS GRASS и Quantum GIS.

Задание 2

Дополнить результат дешифровки спектрозональных космоснимков Майминского района уточненными контурами ареалов растительности и русел рек. Рассчитать площади распознанных категорий. Выполнить макет карты.

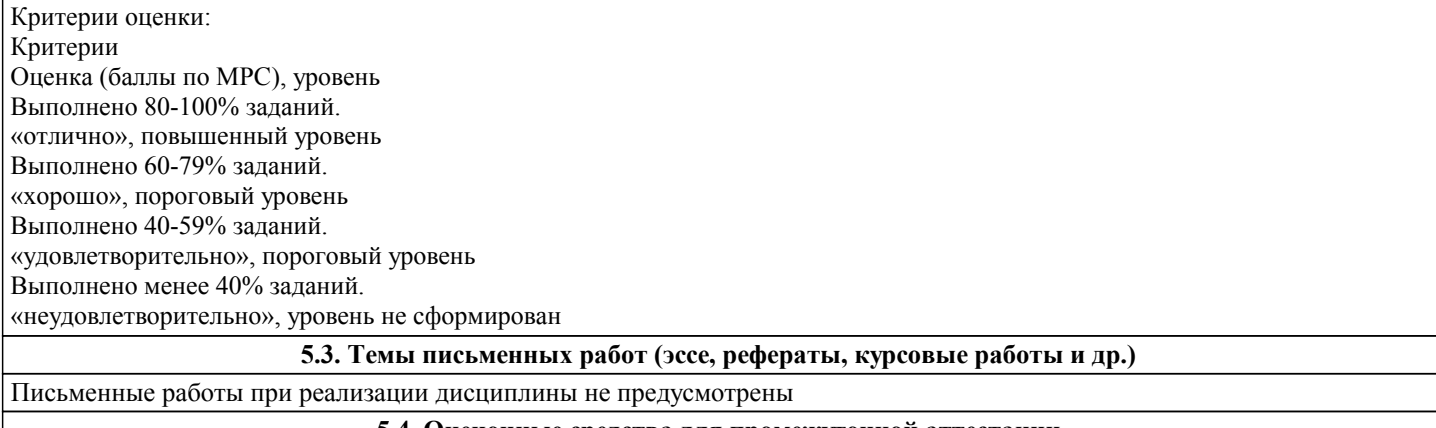

**5.4. Оценочные средства для промежуточной аттестации**

1. Понятие ГИС (определение, типы ГИС, компоненты ГИС).

- 2. Сферы и уровни использования ГИС.
- 3. Виды картографических проекций и их назначение
- 4. Системы координат и их реализация в ГИС (СК слоя и СК проекта, EPSG-код)
- 5. Разграфка и номенклатура топографических карт.
- 6. Типы преобразований систем координат. Влияние порядка преобразования на количество опорных точек
- 7. Привязка растров в ГИС. Принципы выбора опорных точек привязки

8. Картографические материалы, как источник данных ГИС. Критерии выбора картографических источников для составления карт.

- 9. Данные дистанционного зондирования и параметры их характеризующие.
- 10. Статистические материалы, как источник данных ГИС. Особенности сбора и анализа статистической информации.
- 11. Базовые типы и мерность пространственных объектов
- 12. Глобальные спутниковые системы позиционирования (GPS и ГЛОНАСС) и сферы их применения
- 13. Способы картографического изображения в ГИС
- 14. Методы создания картографических шкал
- 15. Основные правила оформления и создания макетов карт
- 16. Смысловая нагрузка карты и порядок расположения слоев в ГИС
- 17. Базы данных ГИС. Геореляционная модель данных.
- 18. Языки управления базами данных. Конструктор запросов Quantum GIS, логика и синтаксис составления запроса.
- 19. Векторная и растровая модель данных. Сравнение
- 20. Цифровые модели рельефа. Понятие. Область применения
- 21. Методы анализа информации в ГИС (буферизация, оверлейные операции и переклассификация).
- 22. Методы анализа информации в ГИС (сетевой анализ, анализ близости, морфометрический анализ рельефа).
- 23. Понятие открытого программного обеспечения. Преимущества и недостатки. Примеры открытых ГИС.
- 24. Веб-ГИС. Понятие. Примеры приложений. Проблемы и перспективы интернет-картографии.
- 25. Понятие дистанционного зондирования и области применения
- 26. Электромагнитное излучение. Источники и диапазоны
- 27. Влияние атмосферы на параметры электромагнитного излучения
- 28. Особенности отражения и излучения объектами земной поверхности. Коэффициенты интегральной и спектральной яркости
- 29. Виды аэро- и космических съемочных систем
- 30. Геометрические искажения снимков и способы их коррекции
- 31. Спектрометрические искажения снимков и способы их коррекции
- 32. Визуальное дешифрирование и дешифровочные признаки
- 33. Виды автоматизированного дешифрирования. Понятие спектральной сигнатуры объекта
- 34. Геоботанические индексы

Критерии оценки:

Оценка, уровень

«отлично», повышенный уровень

Студент показал прочные знания основных положений учебной дисциплины, умение самостоятельно решать конкретные практические задачи повышенной сложности, свободно использовать справочную литературу, делать обоснованные выводы из результатов расчетов или экспериментов

Знает источники данных геоинформационных систем, принципы организации данных в ГИС. Знаком с методами пространственного анализа картографической информации. Разбирается в проектировании тематических карт. «хорошо», пороговый уровень

Студент показал прочные знания основных положений учебной дисциплины, умение самостоятельно решать конкретные практические задачи, предусмотренные рабочей программой, ориентироваться в рекомендованной справочной литературе, умеет правильно оценить полученные результаты расчетов или эксперимента

Имеет представление о целях и задачах создания карт, принципах их построения и оформления. Знаком с типами карт и геоинформационных систем. Владеет основами геоинформационого картографирования.

«удовлетворительно», пороговый уровень

Студент показал знание основных положений учебной дисциплины, умение получить с помощью преподавателя правильное решение конкретной практической задачи из числа предусмотренных рабочей программой, знакомство с рекомендованной справочной литературой

«неудовлетворительно», уровень не сформирован

При ответе студента выявились существенные пробелы в знаниях студента основных положений учебной дисциплины, неумение с помощью преподавателя получить правильное решение конкретной практической задачи из числа предусмотренных рабочей программой учебной дисциплины

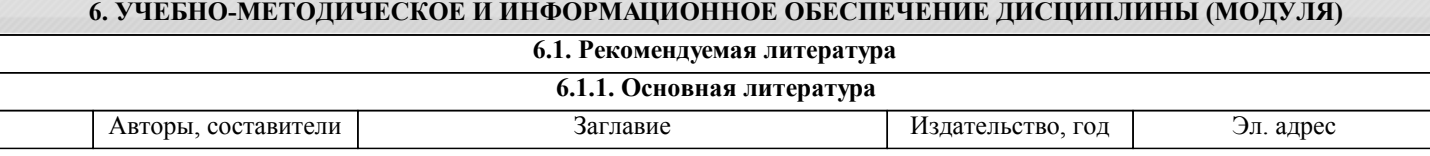

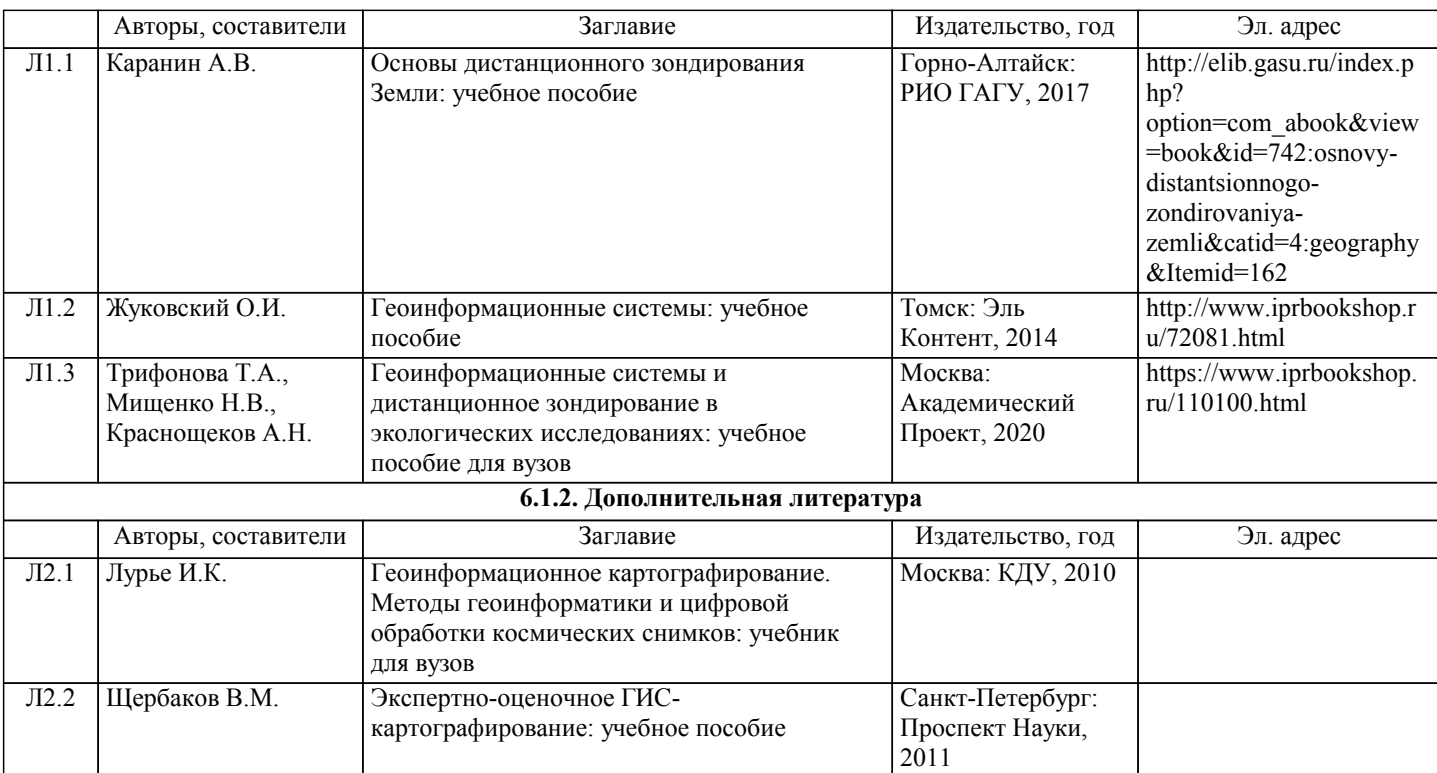

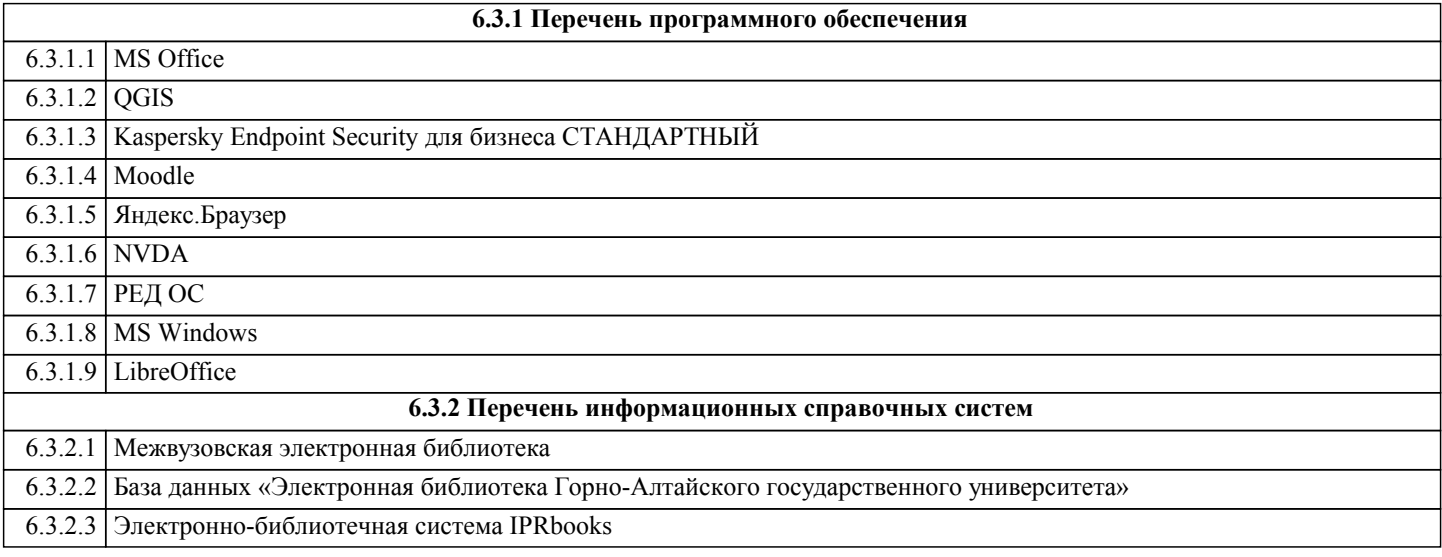

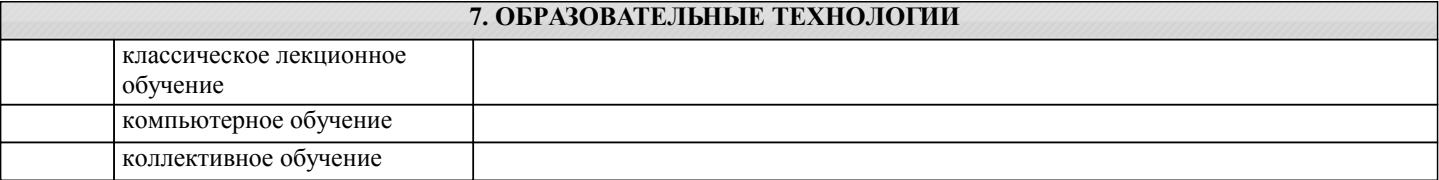

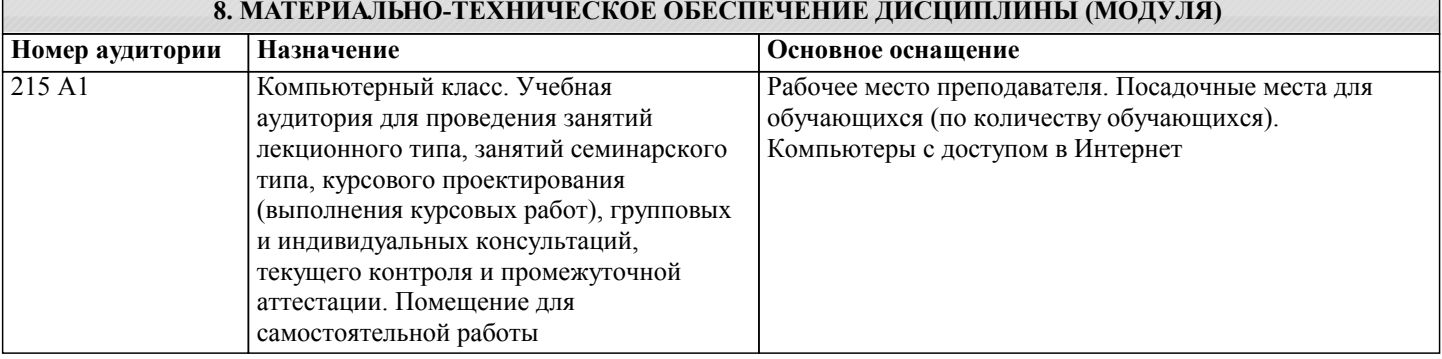

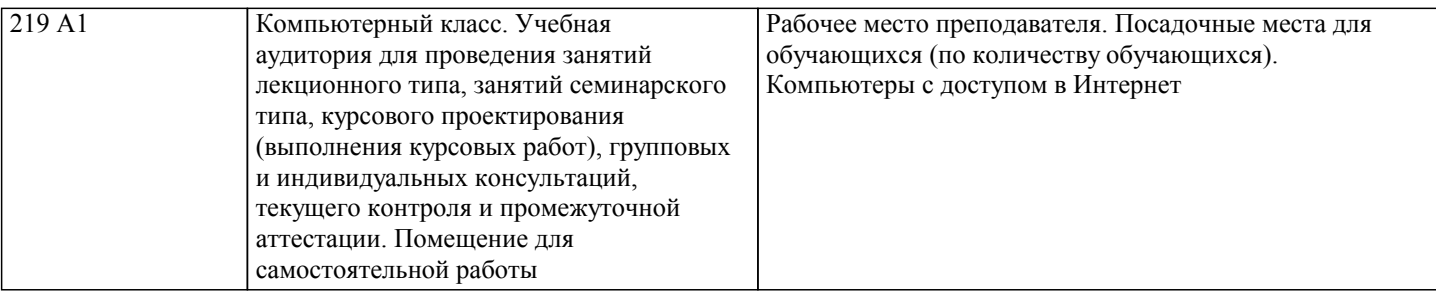

### **9. МЕТОДИЧЕСКИЕ УКАЗАНИЯ ДЛЯ ОБУЧАЮЩИХСЯ ПО ОСВОЕНИЮ ДИСЦИПЛИНЫ (МОДУЛЯ)**

Самостоятельная работа студентов является важнейшей составной частью процесса обучения. Целью самостоятельной работы студентов является закрепление тех знаний, которые они получили на аудиторных занятиях, а также способствовать развитию у студентов творческих навыков, инициативы, умению организовать свое время. Настоящие методические указания позволят студентам самостоятельно овладеть фундаментальными знаниями, профессиональными умениями и навыками деятельности по профилю подготовки, опытом творческой и исследовательской деятельности.

Формирование навыков самостоятельной работы студентов в ходе изучения дисциплины «Создание экологических карт с помощью геоинформационных систем» включает следующие компоненты:

- перечень учебной литературы, которую должен изучить студент;
- консультации в процессе текущей, внеучебной работы по тематике дисциплины;

• работа с текстами: учебниками и другими учебно-методическими источниками, дополнительной литературой, в том числе материалами интернета, а также проработка конспектов лекций;

- подготовка к зачету.
- 1. Работа с учебной и учебно-методической литературой

Работа с учебником (или лекционным материалом) должна происходить в течение всего семестра, а его материал – распределяться равномерно по неделям, в соответствии с темами курса. Неплохой эффект дает чтение учебника не после лекции, а наоборот, перед ней. Студент, уже ознакомленный с темой по учебнику, воспринимает и запоминает основные положения лекции намного легче.

При ознакомлении с каким-либо разделом рекомендуется прочитать его целиком, стараясь уловить логику и основную мысль автора. При вторичном чтении лучше акцентировать внимание на основных, ключевых вопросах темы. Можно составить их краткий конспект, что позволит изученный материал быстро освежить в памяти перед зачетом. Следует также отмечать сложные и непонятные места, чтобы на занятии или во внеаудиторной обстановке задать интересующий вопрос преподавателю.

2. Работа с конспектом лекциий

Студентам важно помнить, что конспект должен легко восприниматься зрительно (чтобы максимально использовать «зрительную» память), поэтому он должен быть аккуратным. Выделите заголовки, отделите один вопрос от другого, соблюдайте абзацы, подчеркните термины.

Новые разделы и темы в конспекте целесообразнее начинать с новых страниц.

Не пытайтесь записывать каждое слово лектора, иначе потеряете основную нить изложения и начнете писать автоматически, не вникая в смысл. Создайте собственную систему сокращений, аббревиатур и символов, удобную только вам. Например, наиболее часто употребляемые в лекциях слова можно обозначать даже в виде символов или свести сокращение до одной буквы. А в том случае, если в вашей группе студенты пользуются «единой системой сокращений», то вам удобнее будет пользоваться лекциями друг у друга при переписывании, если вы пропустили занятие.

В этом случае в конце тетради можно сделать словарик, куда выписывается основная терминология по курсу, а также выделяется несколько страниц для составления перечня сокращений.

При пропуске занятия не стоит снимать копию конспекта на копире у других студентов. Опыт показывает, что такой материал будет «мертвым грузом» лежать в вашей тетради, и вы никогда им не воспользуетесь.

Конспектируя лекцию, лучше оставлять поля, на которых позднее, при самостоятельной работе с конспектом, можно сделать дополнительные записи, отметить непонятные места, записать собственные мысли.

Не забудьте прочитать лекцию перед практическим и семинарским занятием по соответствующей теме и еще важнее: не забудьте читать лекции перед зачетом.

3. Рекомендации по подготовке к зачету

Для успешной сдачи зачета следует соблюдать следующие правила:

У преподавателя или на кафедре не позднее второй недели семестра необходимо получить перечень вопросов. Лучше всего его распечатать и подклеить в лекционную тетрадь по дисциплине. Таким образом, они всегда будут под рукой, а в этом списке следует отмечать пройденные темы курса, а также темы, которые преподаватель рекомендует для самостоятельного изучения.

Подготовка к зачету должна быть системной в течение всего семестра.

Наиболее интенсивная подготовка должна начаться не позднее, чем за месяц-полтора до зачета: распределите вопросы таким образом, чтобы успеть выучить или повторить их полностью до начала сессии.

Иногда полезно бывает готовиться к зачету коллективно по два-три человека. В этом случае вы сможете «проговаривать» ответы на вопросы друг другу, «включая», таким образом, слуховую память.

Нелишним будет составить письменные ответы на вопросы, поскольку конспекты лекций, как правило, содержат не весь

материал по теоретическому курсу, и информацию дополнительно придется черпать из учебников и учебно-методических пособий. Этот метод особенно пригодится тем студентам, у которых развита механическая память.